## Configurações do IIS 7.0

Outras opções

### Interface de Gerenciamento do IIS

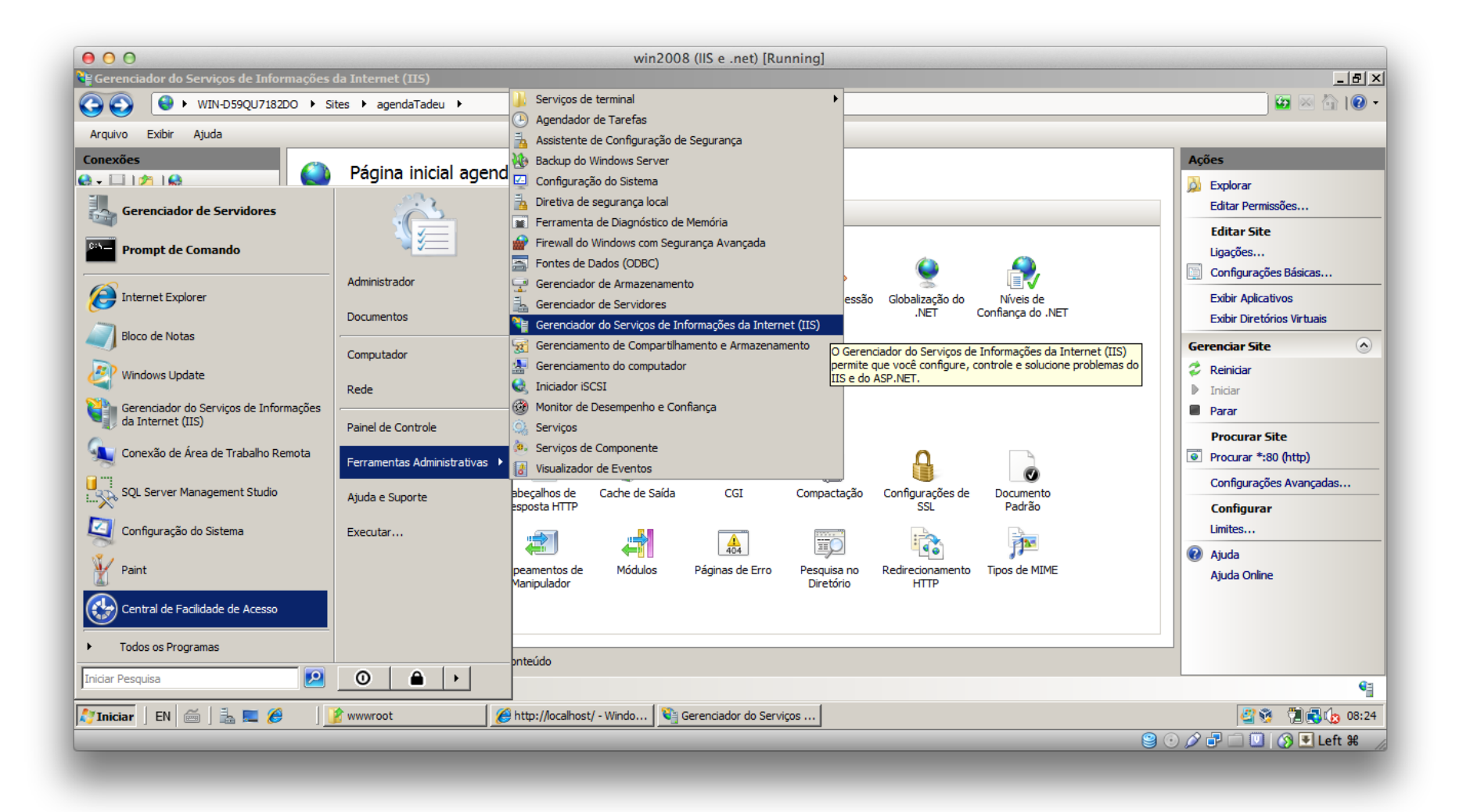

## Interface de Gerenciamento do IIS

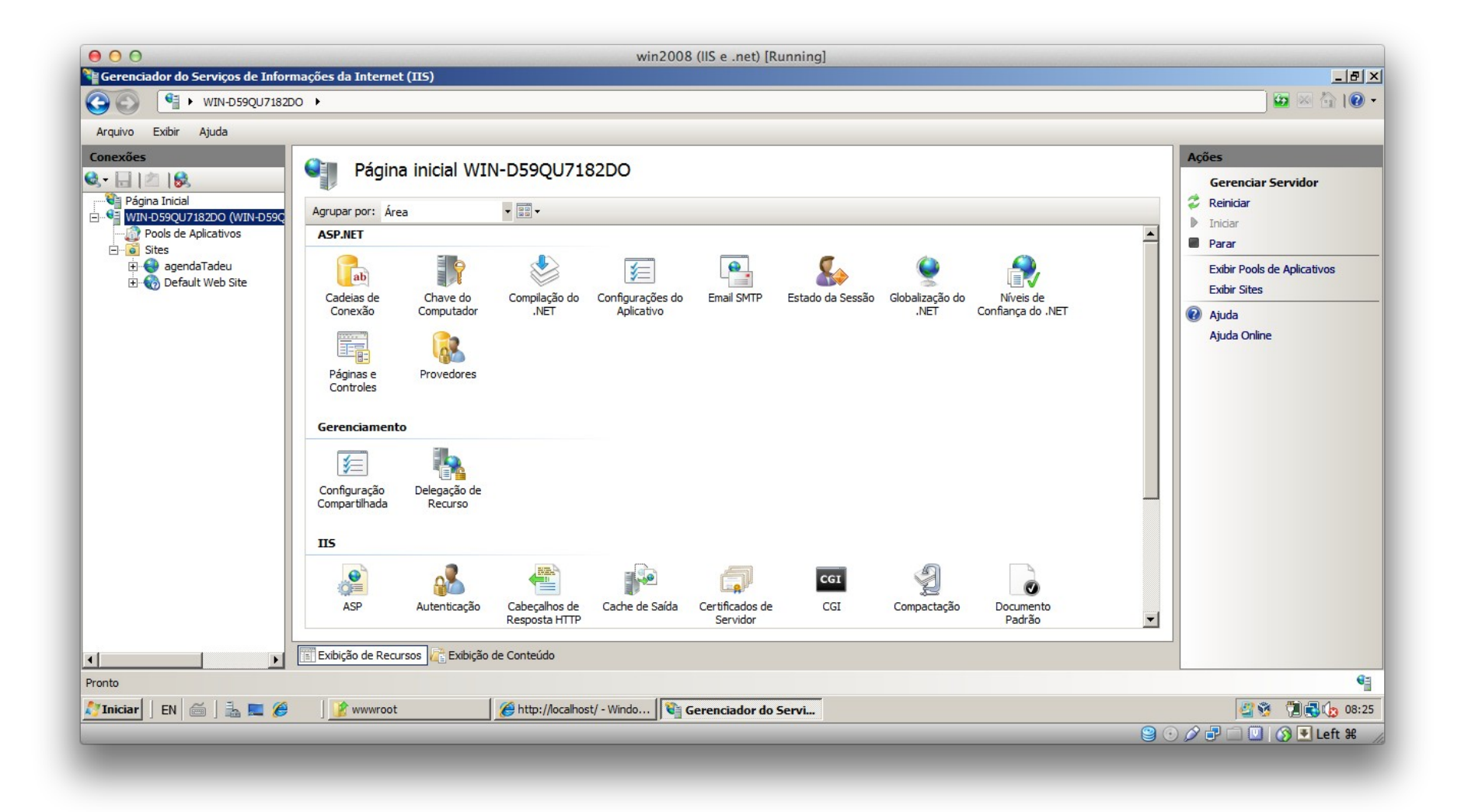

### ASP

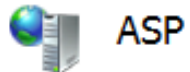

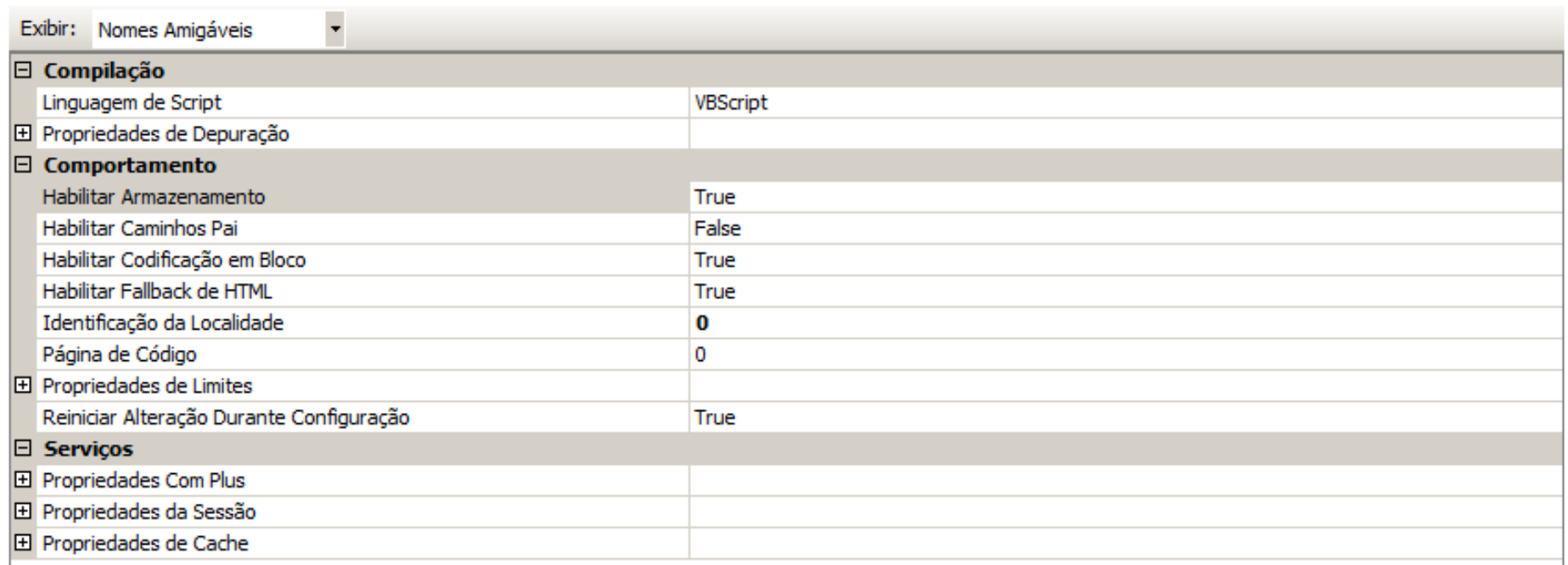

#### Habilitar Armazenamento

Especifica se a saída de um aplicativo ASP será armazenada em buffer.

## Autenticação

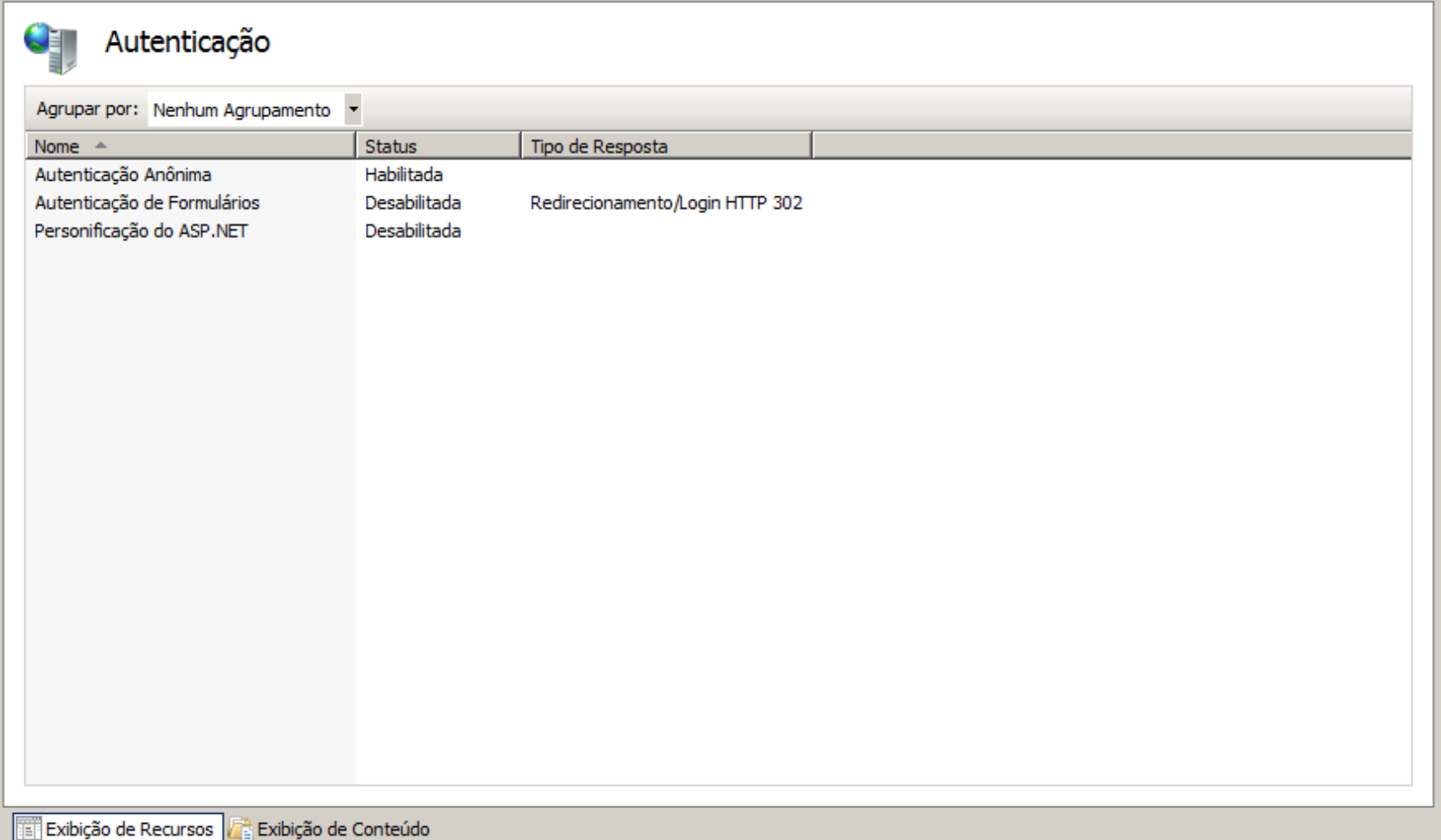

# Cabeçalhos HTTP

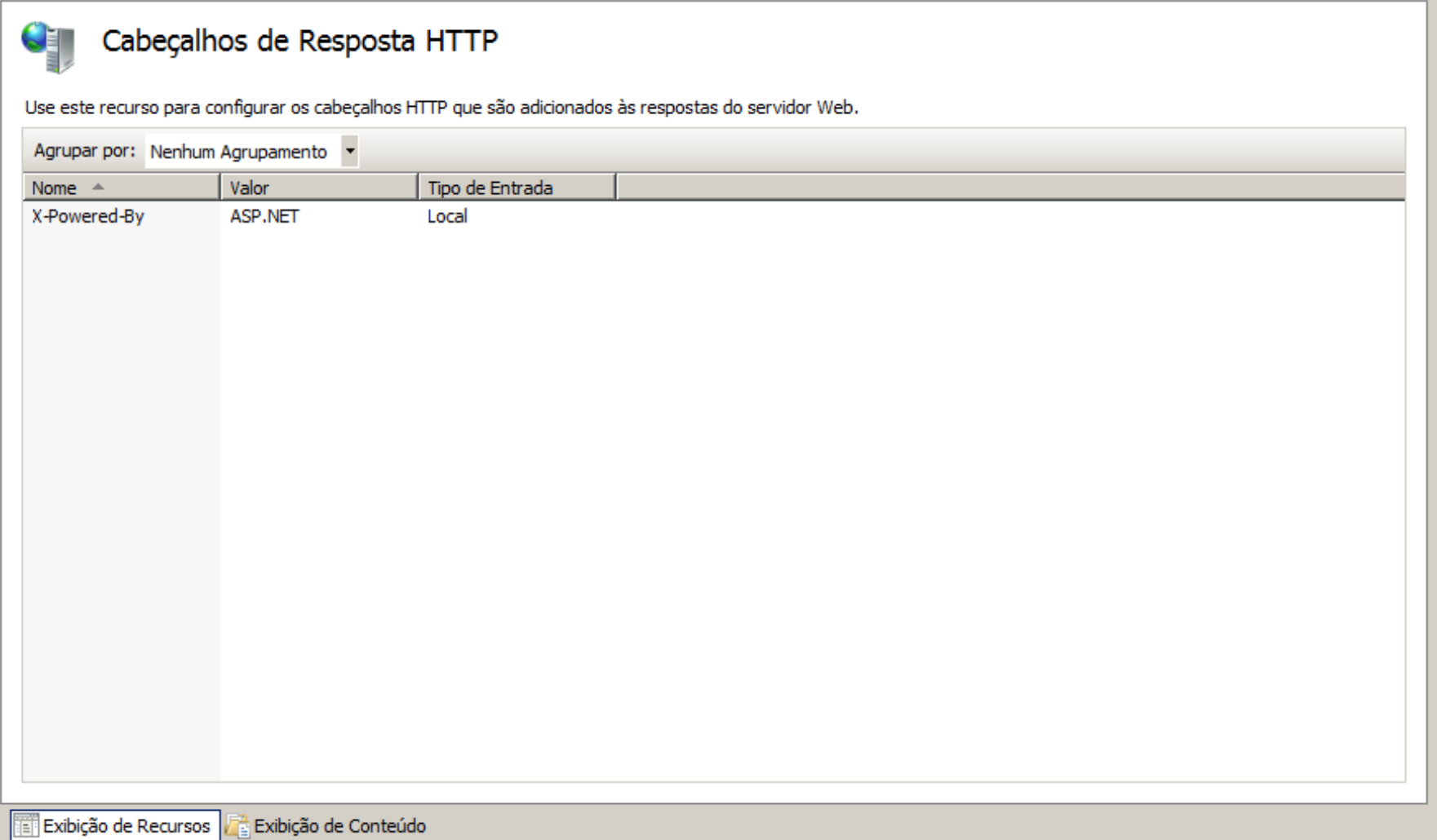

## **Cache**

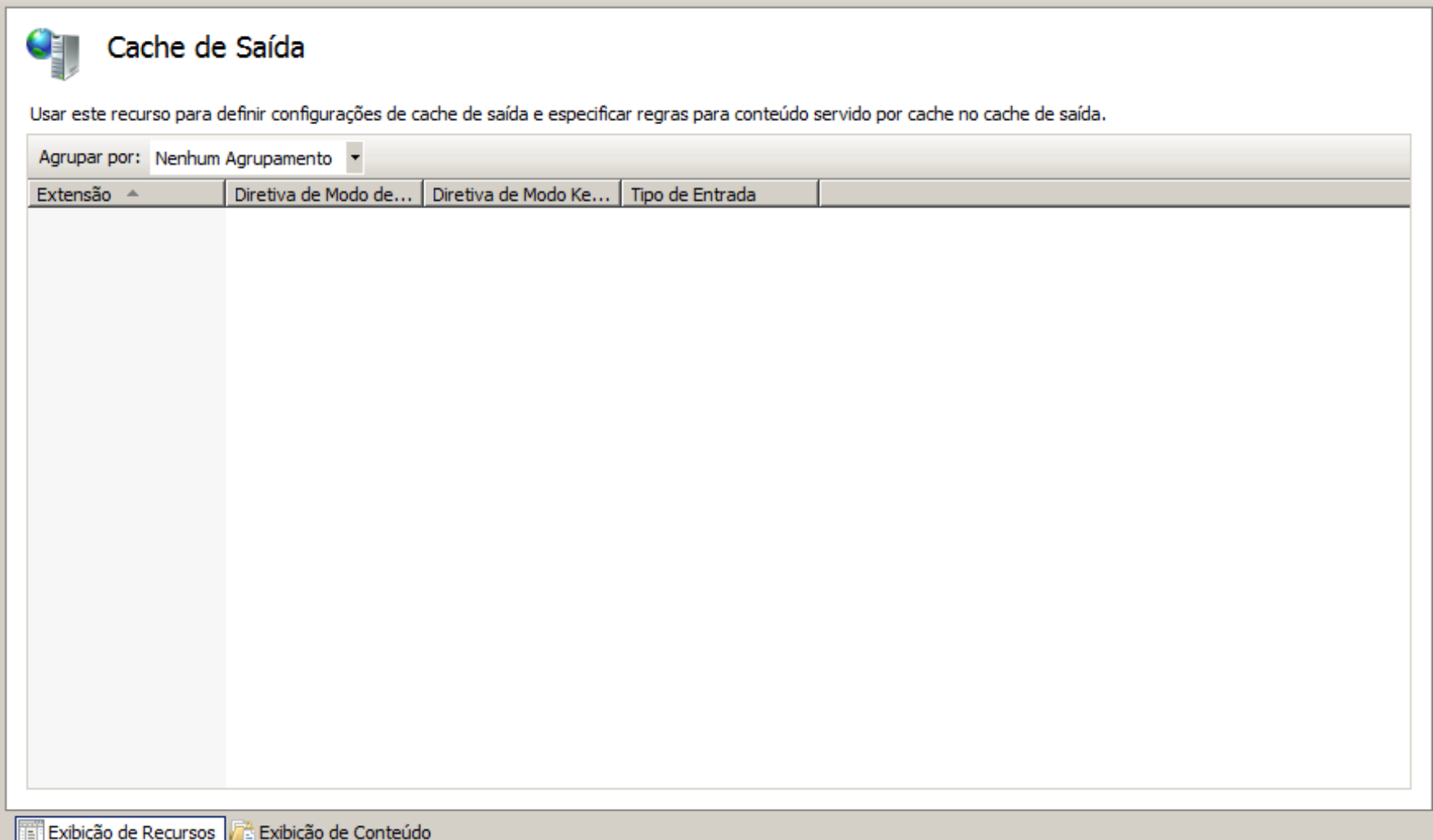

## Certificados para SSL

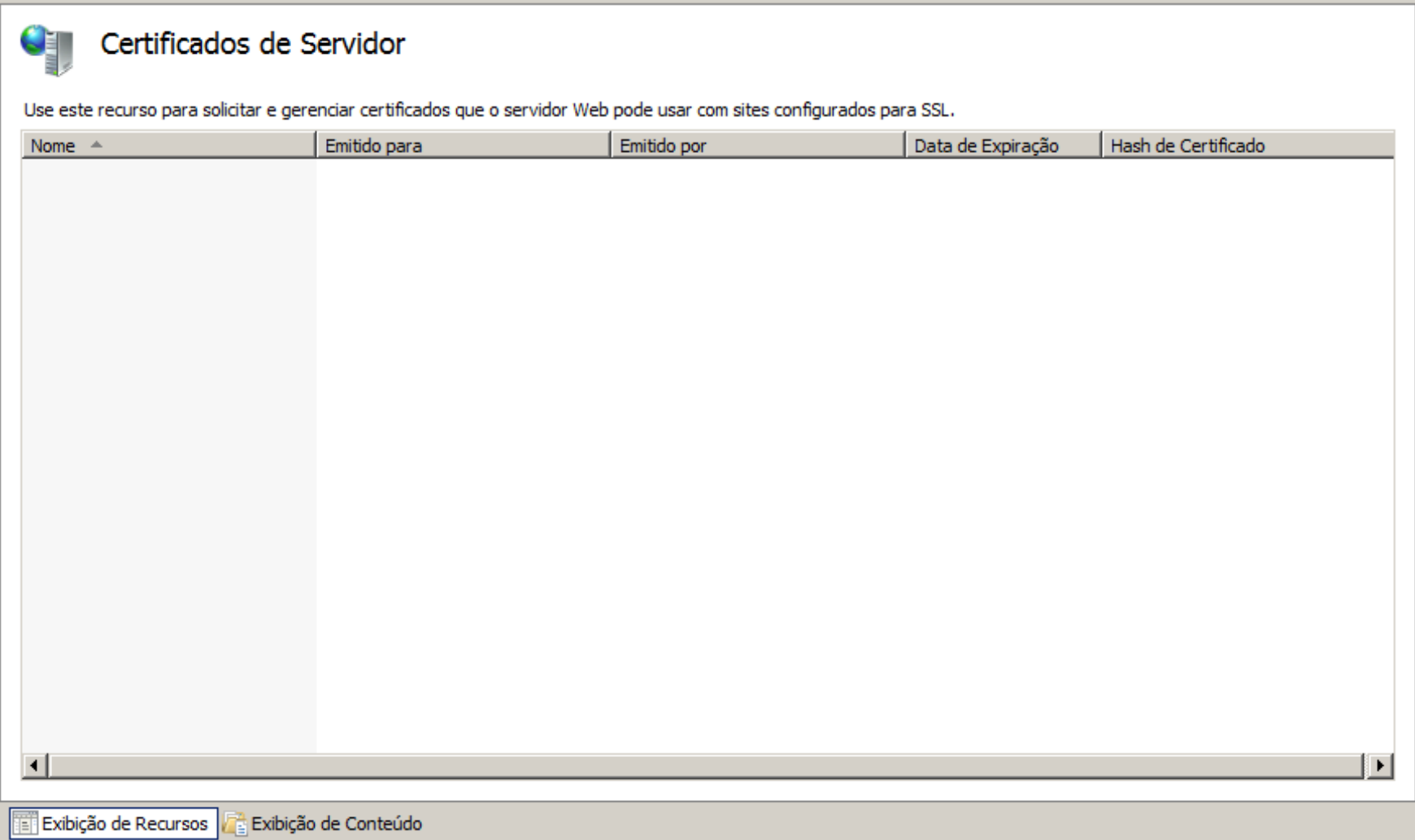

# CGI

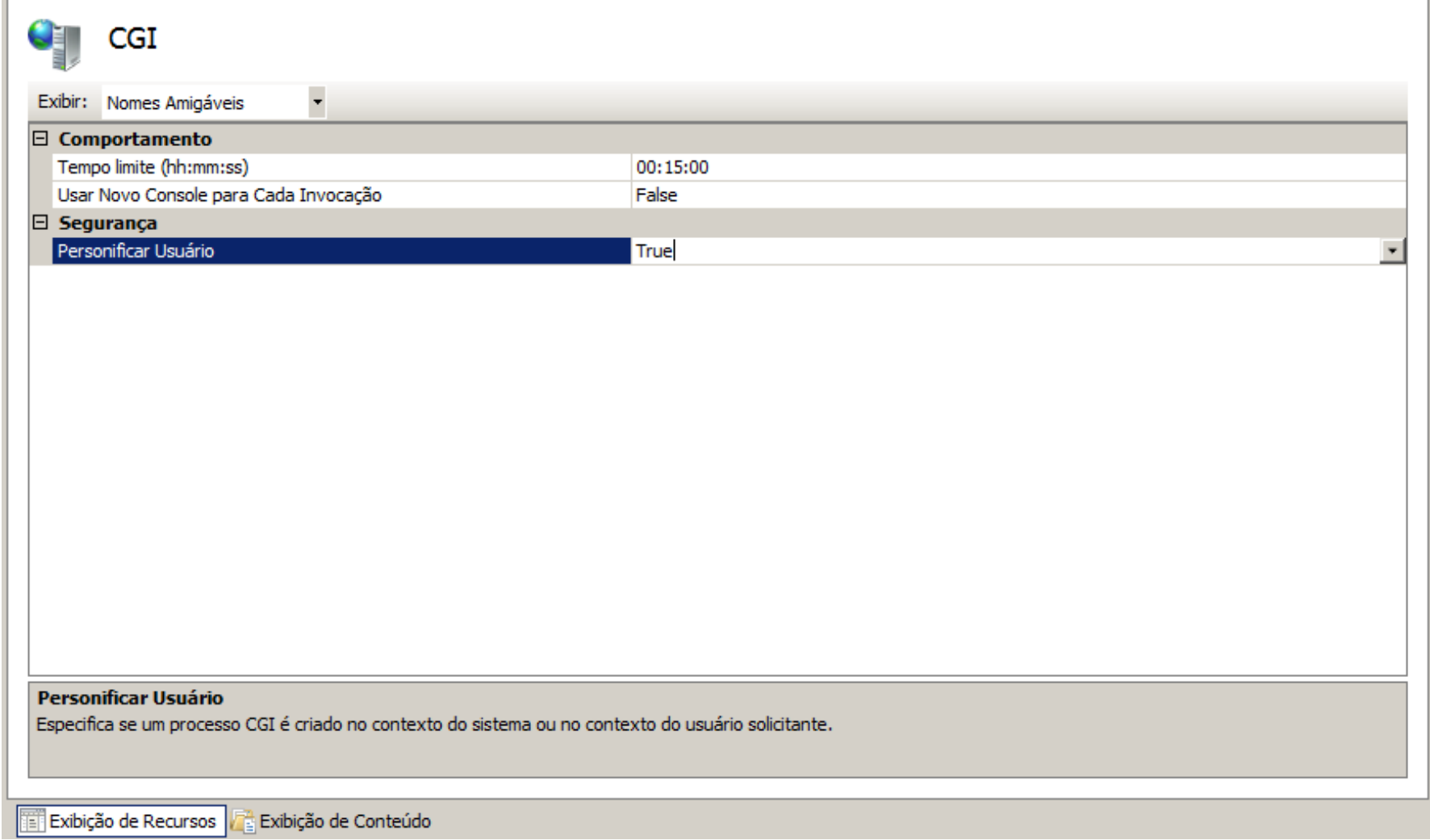

## Compactação

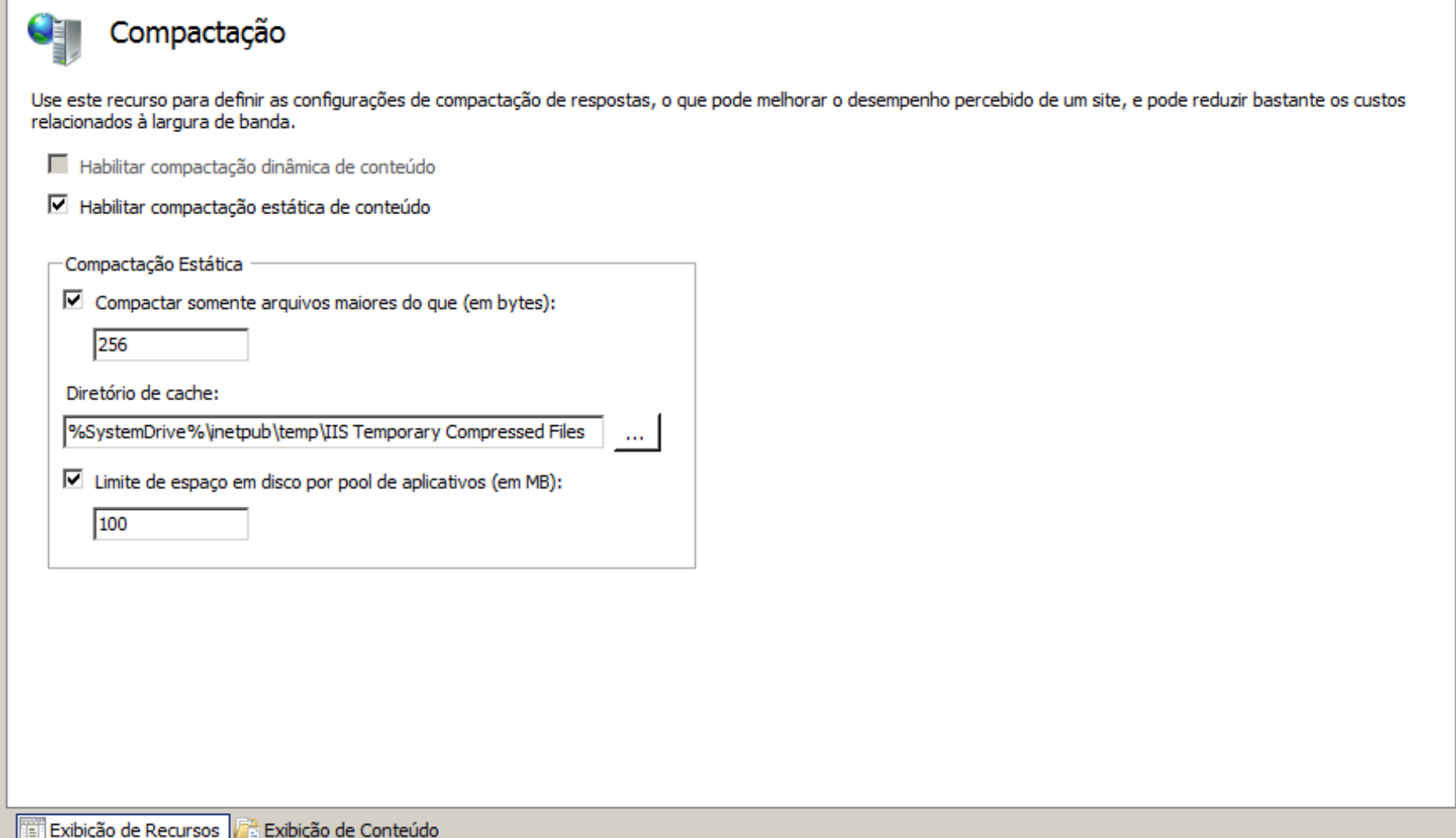

#### Documento Padrão

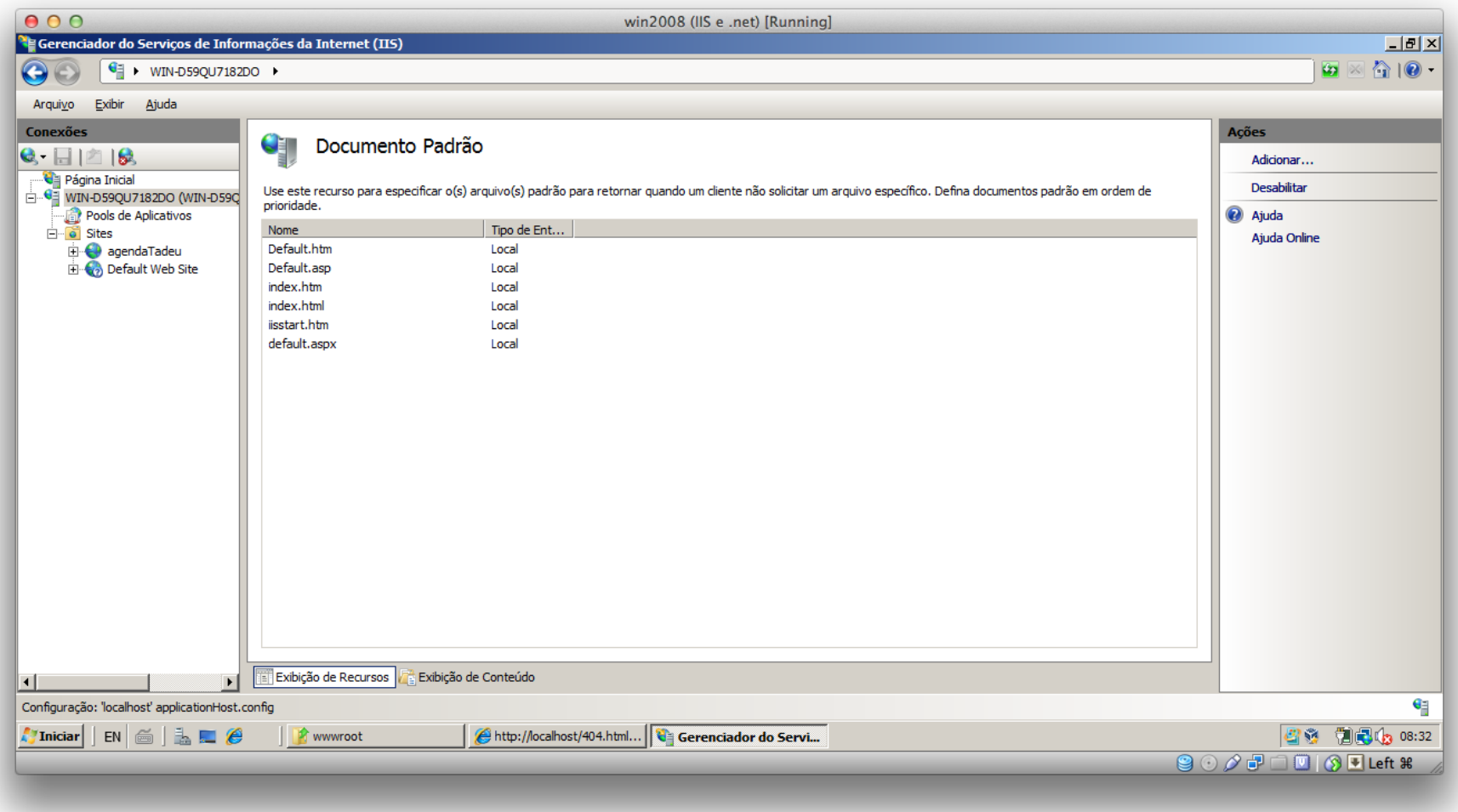

## Filtros ISAPI

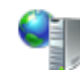

#### **Filtros ISAPI**

Use este recurso para configurar os filtros ISAPI que processam solicitações feitas ao servidor Web.

Agrupar por: Nenhum Agrupamento

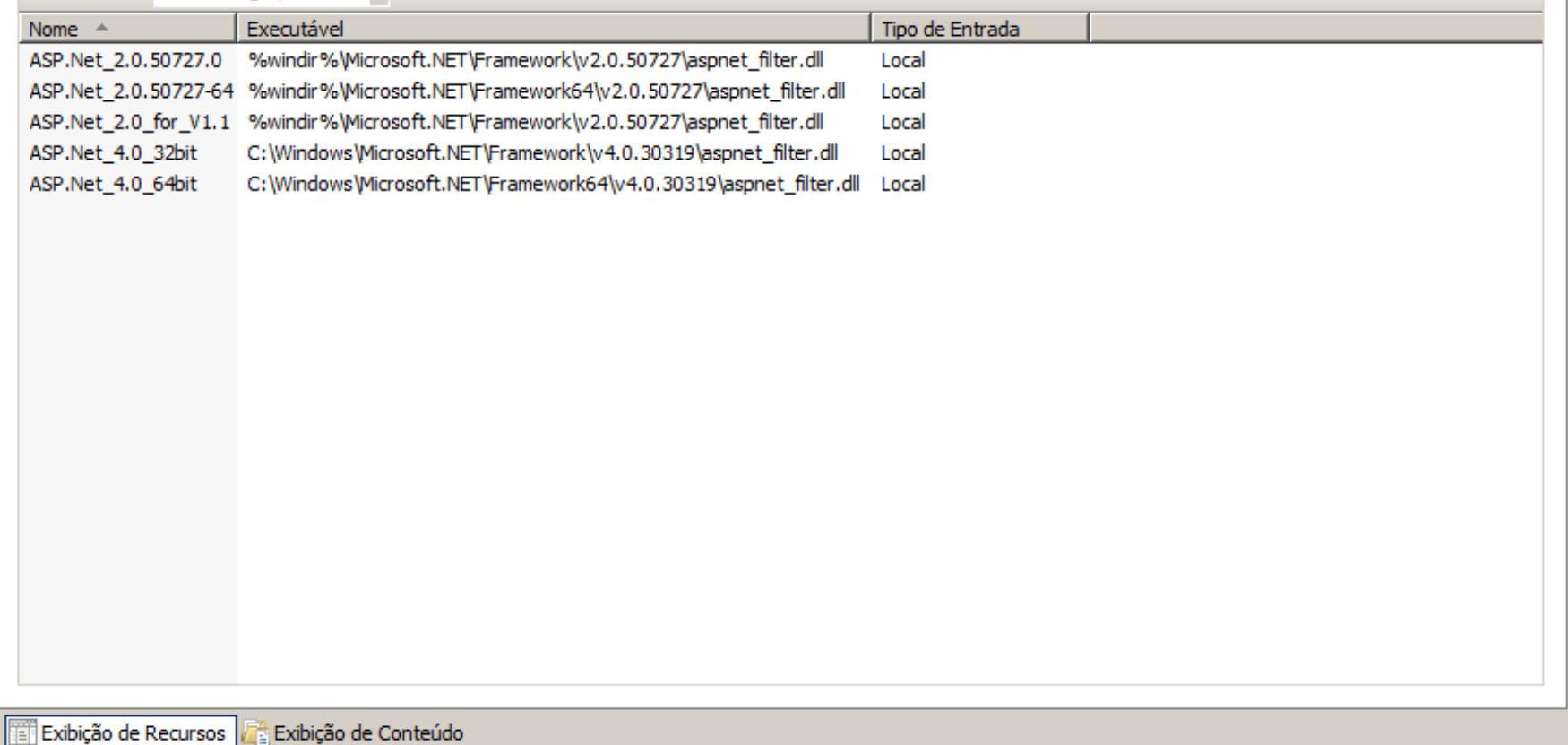

# LOG

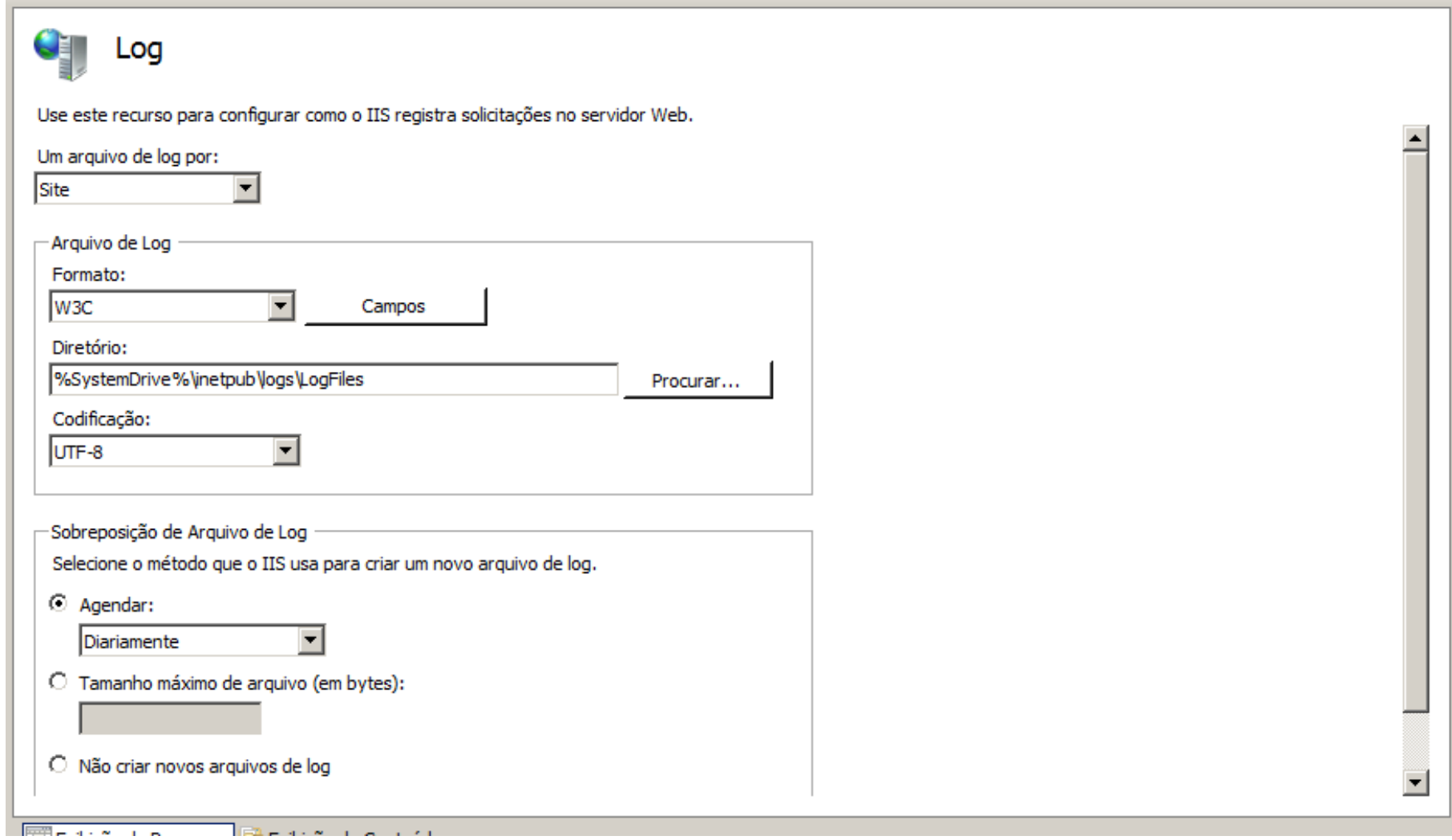

## Mapeamento de Manipulador

#### Mapeamentos de Manipulador

CE.

Use este recurso para especificar os recursos, tais como DLLs e código gerenciado, que manipulam respostas para tipos de solicitações específicos.

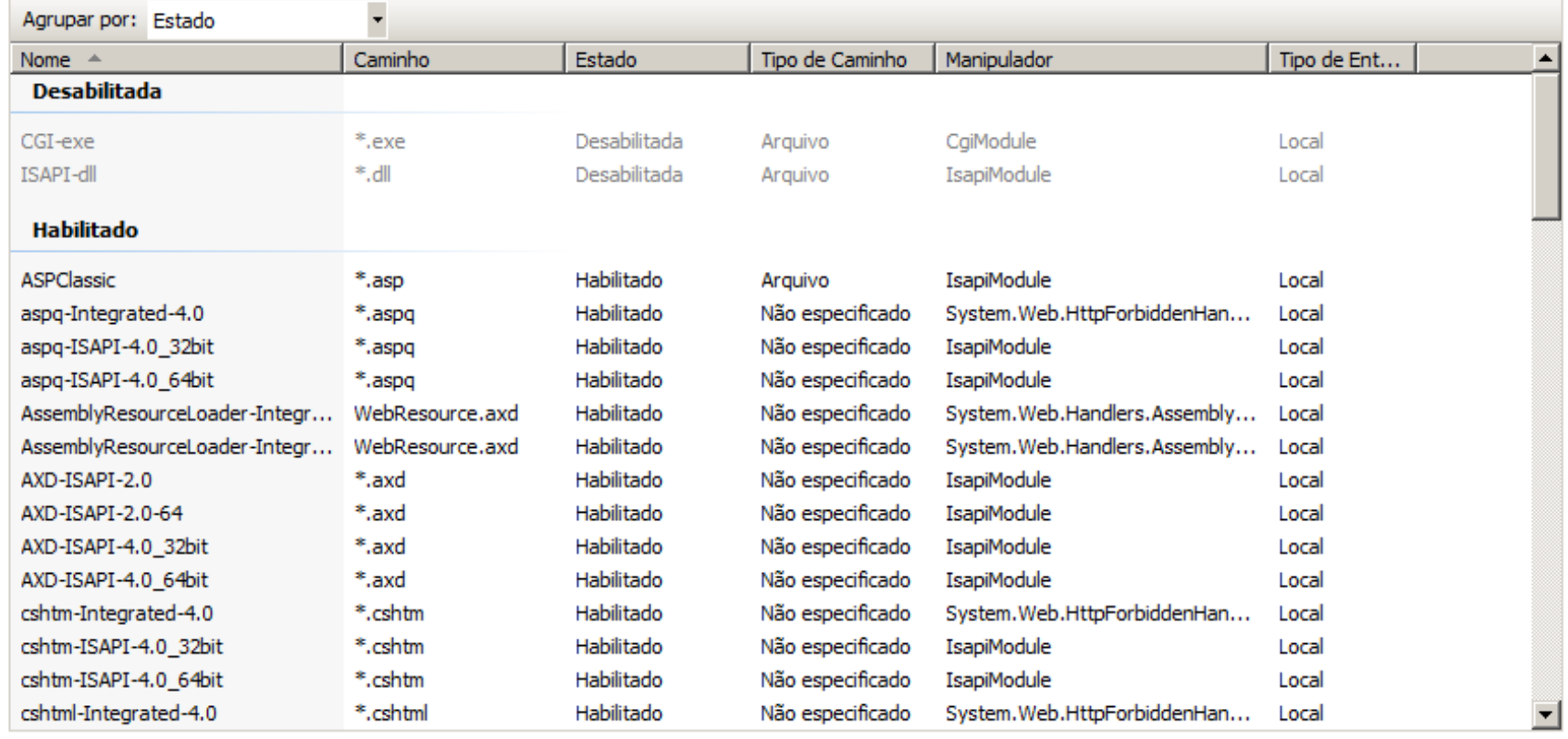

Exibição de Recursos Exibição de Conteúdo

### Módulos extra

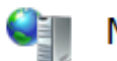

#### Módulos

Use este recurso para configurar os módulos de código nativos e gerenciados que processam solicitações feitas ao servidor Web.

Agrupar por: Nenhum Agrupamento

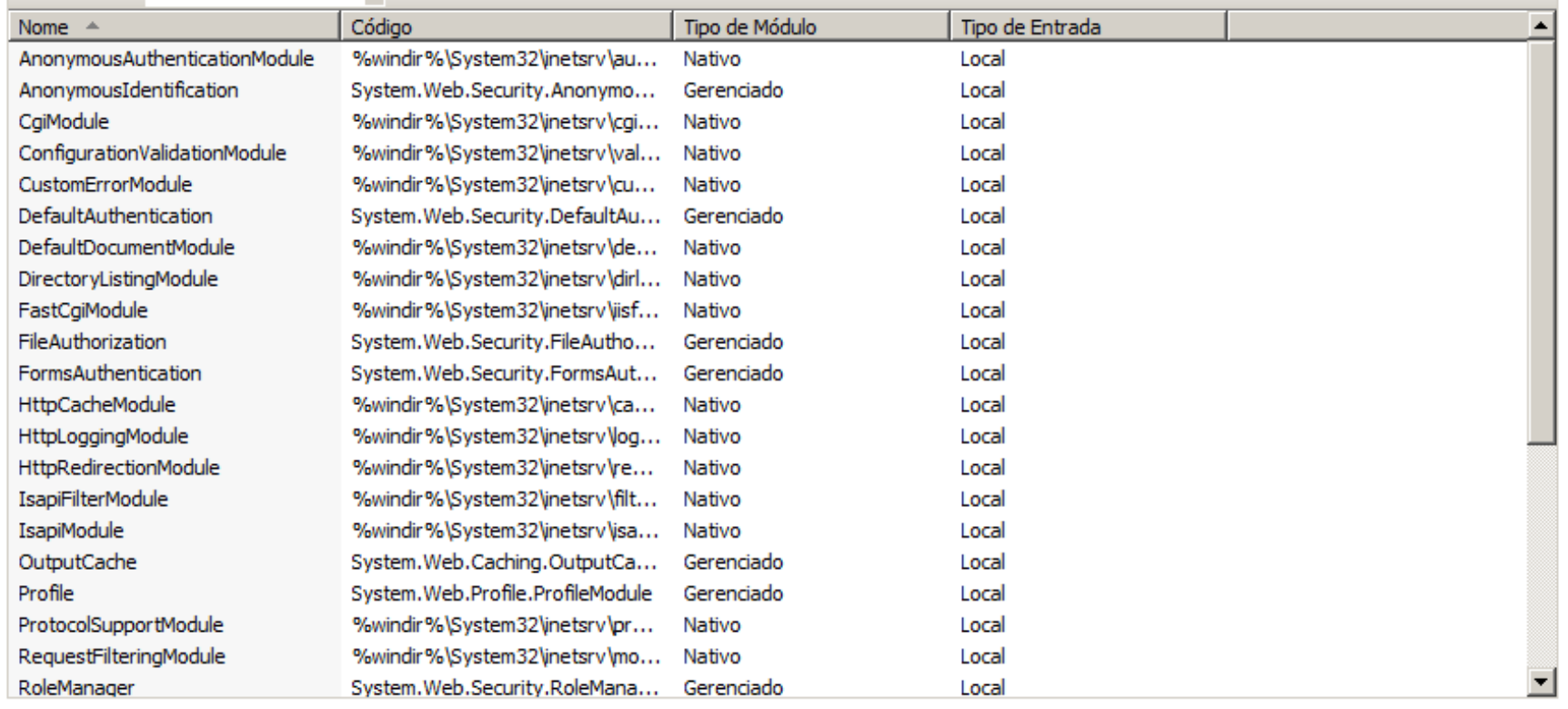

Exibição de Recursos **Fa** Exibição de Conteúdo

## Página 404 personalizada

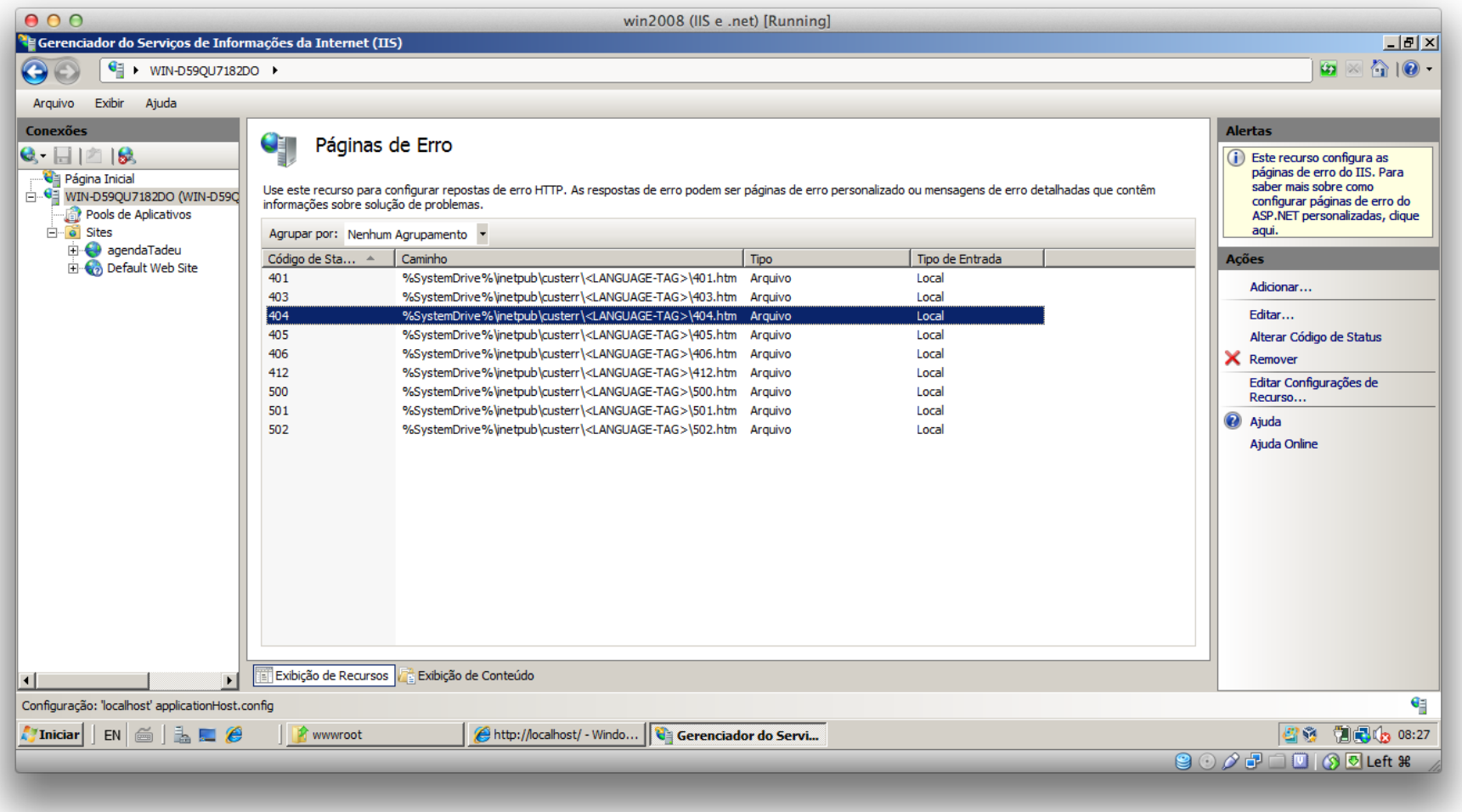

## Pesquisa no diretório

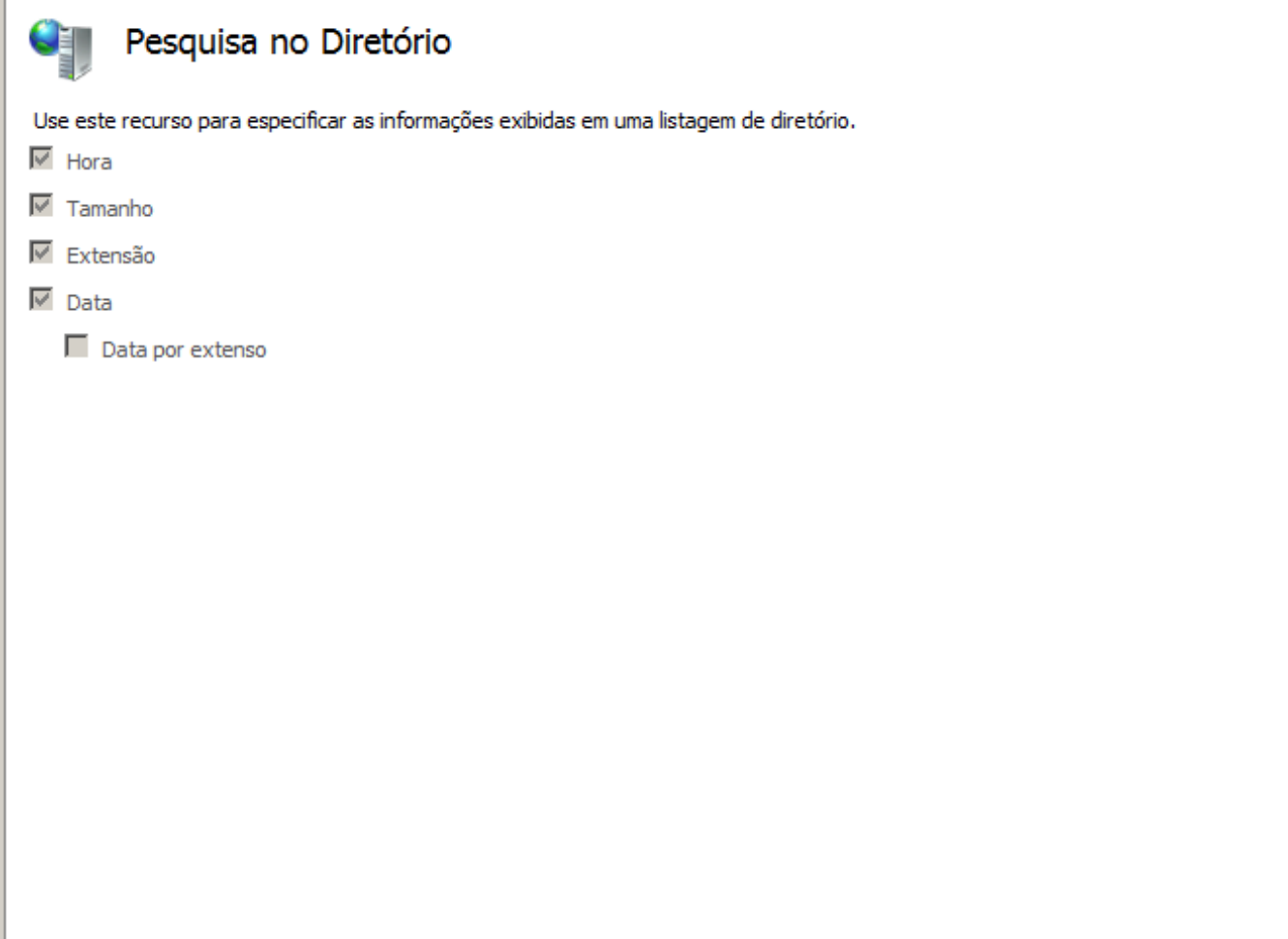

Exibição de Recursos **de Exibição de Conteúdo** 

## Processos do IIS

#### Processos do Operador QE

Use este recurso para exibir informações sobre os processos de trabalho que estão sendo executados no servidor Web e sobre as solicitações que estão sendo executadas dentro desses processos de trabalho.

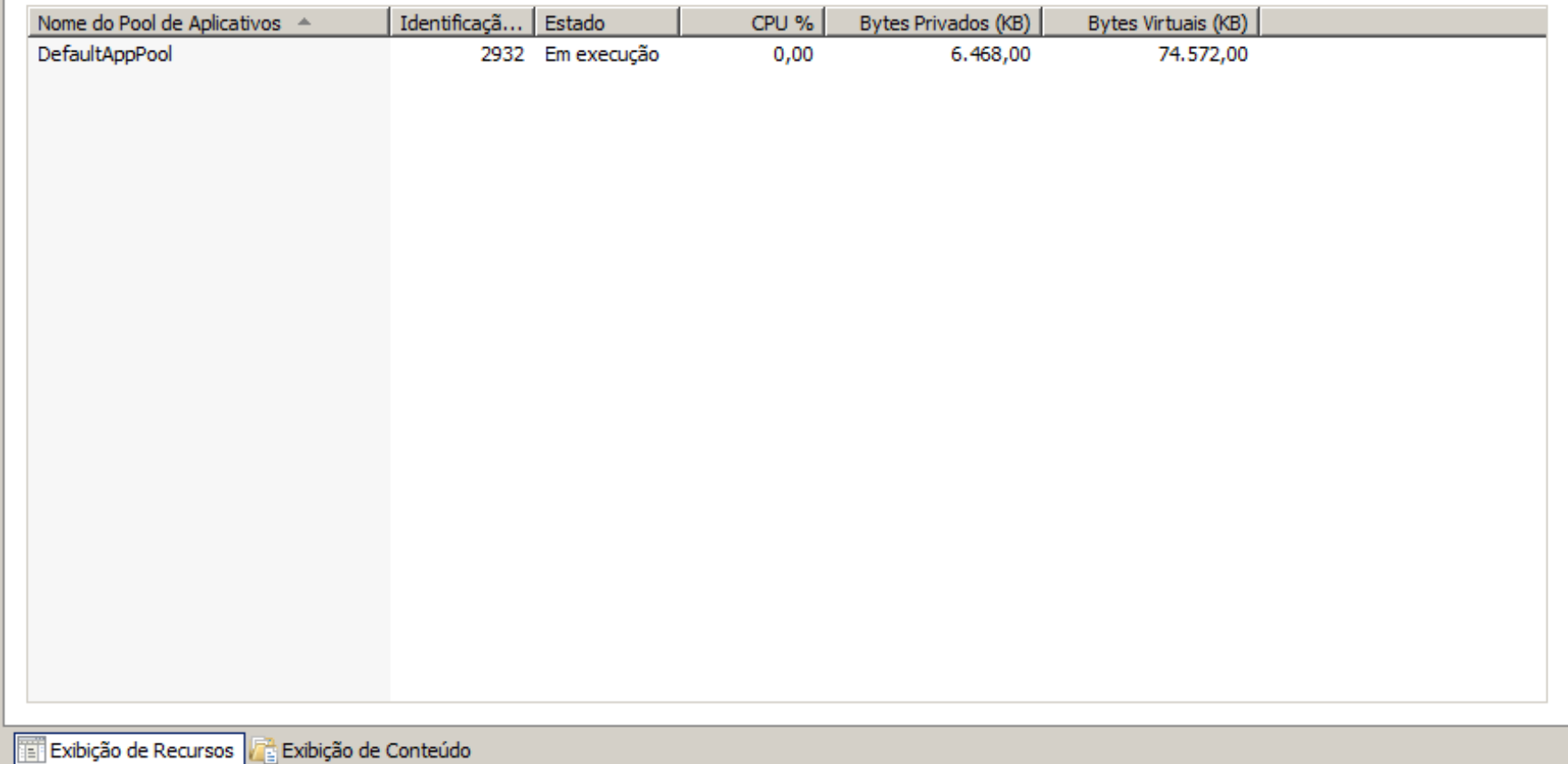

## Redirecionamento automático

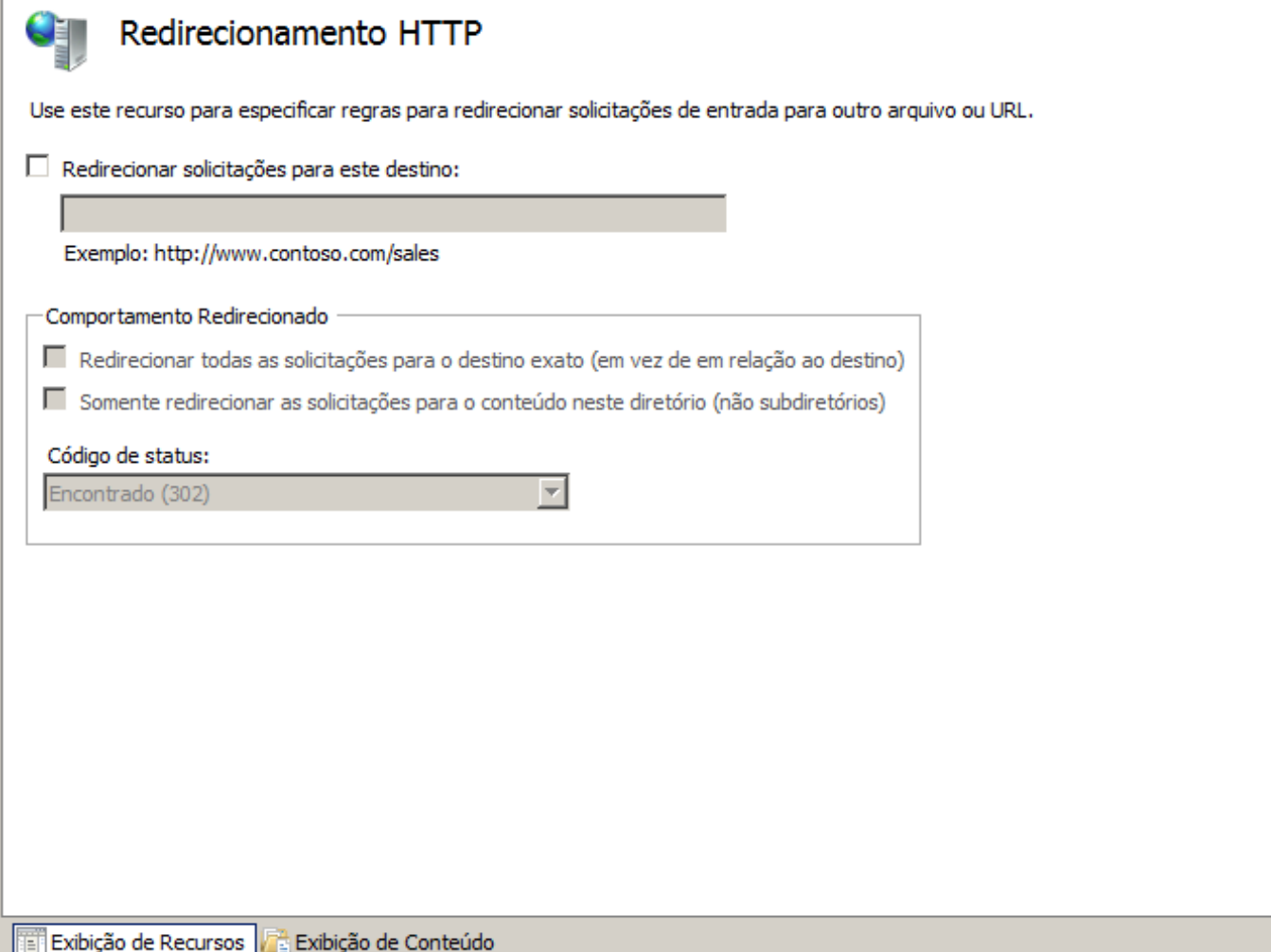

# Restrições ISAPI e CGI

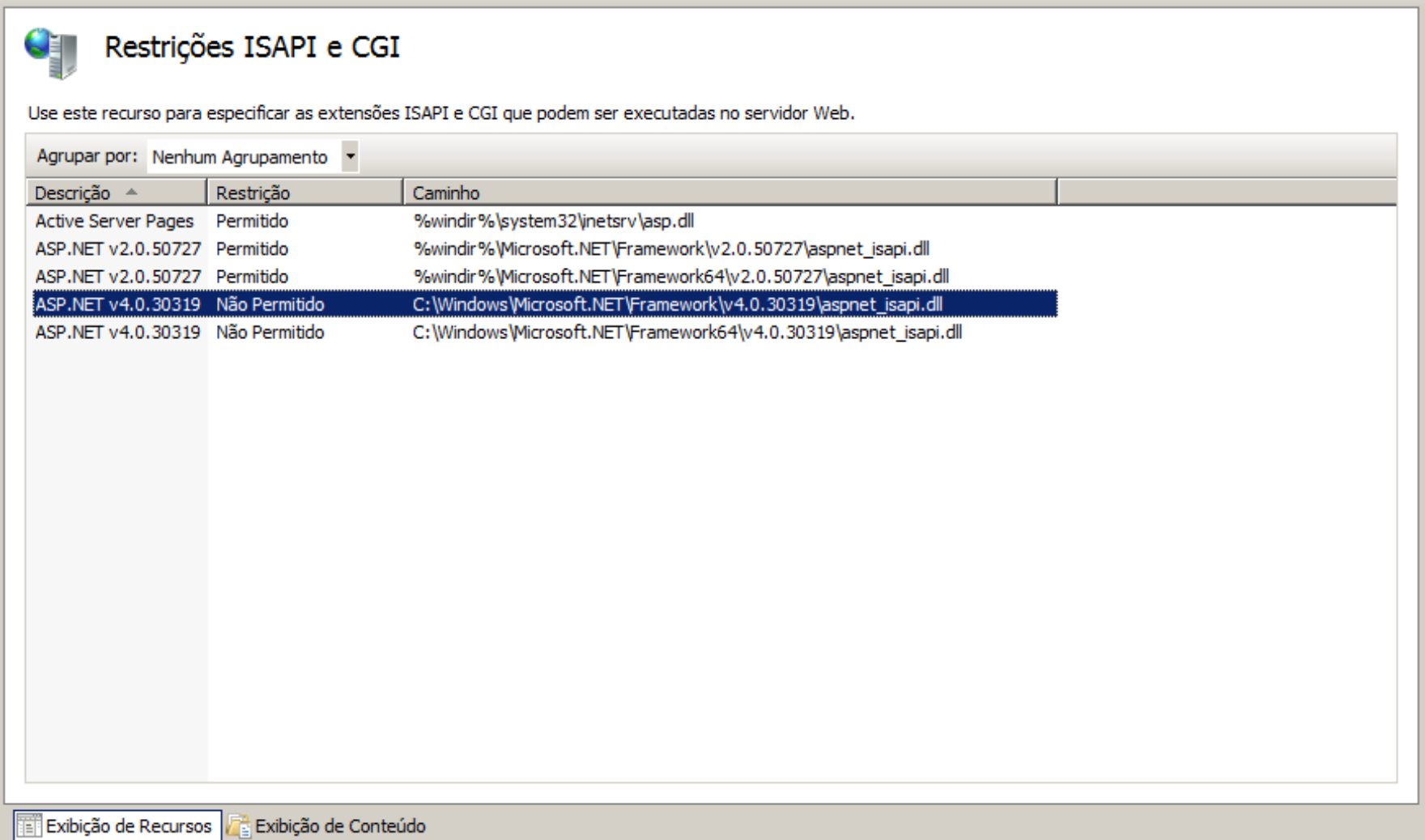

# Tipos MIME

#### Tipos de MIME

÷

GE

Use este recurso para gerenciar a lista de extensões de nome de arquivo e tipos de conteúdo associados que são servidos como arquivos estáticos pelo servidor Web.

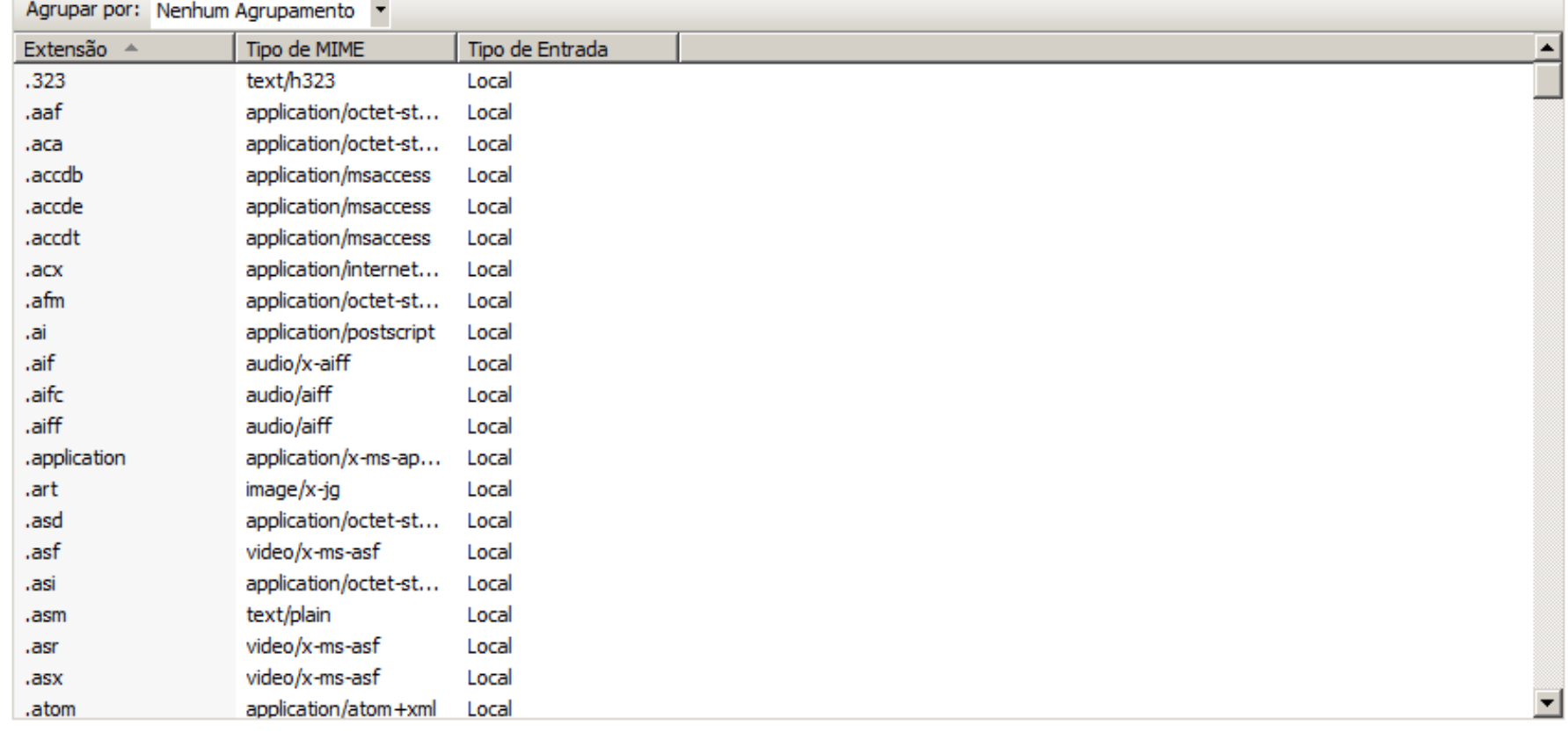